# **Смешивание Сглаживание Туман Параметры точки**

## **Смешивание**

- Что такое альфа
- Факторы влияния источника (source) и получателя (destination)
	- Указываем факторы
	- Комбинирование значений

 $(C_{S}S_{C} + C_{d}D_{C})$ ,  $C = R$ , G, B, A

 $\circ$  Ограничивание диапазоном [0, 1]

## **Коэффициенты смешивания**

void glBlendFunc( GLenum srcfactor, GLenum destfactor );

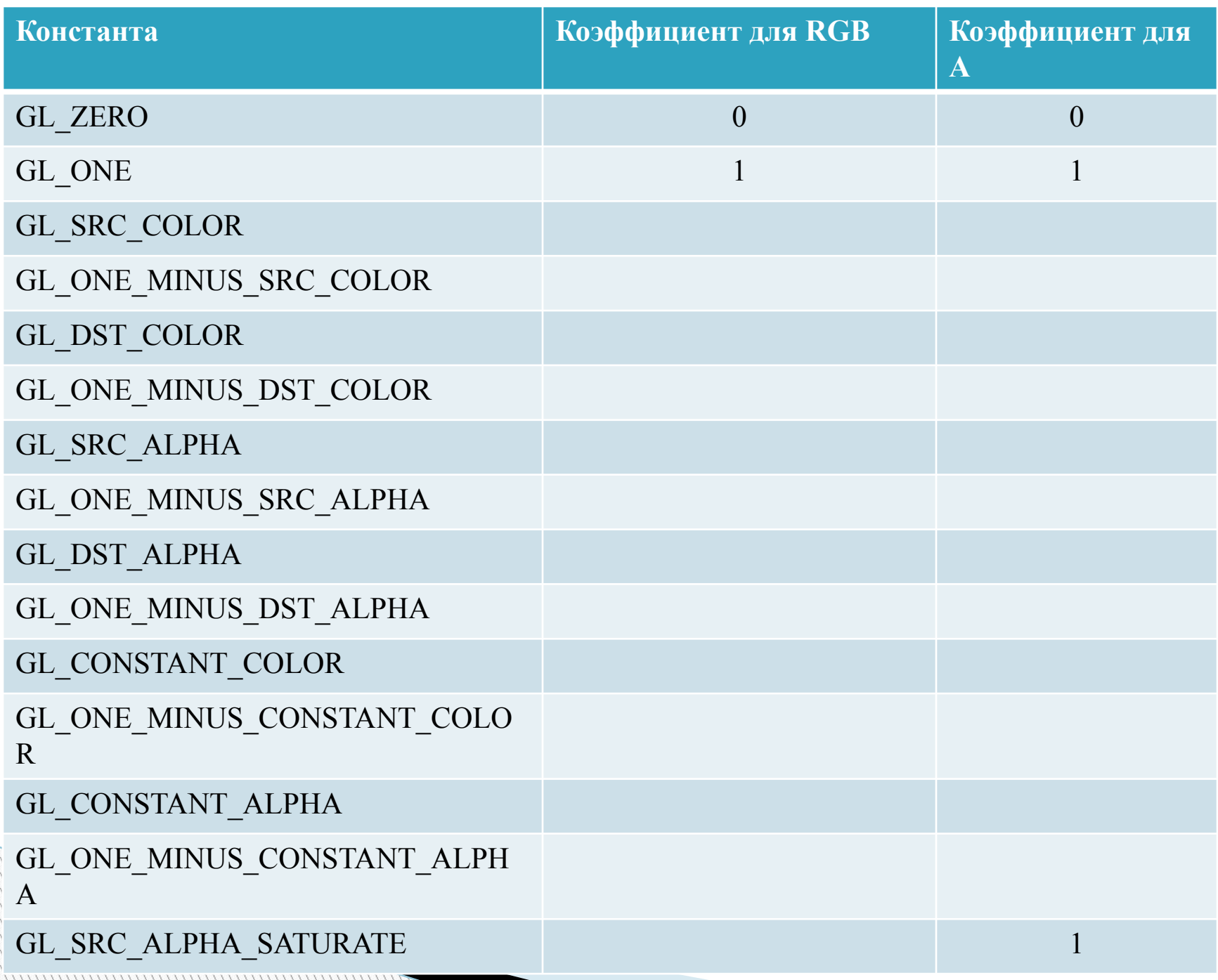

# **GL\*CONSTANT\***

void glBlendColor( GLclampf red, GLclampf green, GLclampf blue, GLclampf alpha );

#### **Включения смешивания**

glEnable (GL\_BLEND); glDisable (GL\_BLEND); /\* \* S: GL\_ONE, \* D: GL\_ZERO  $\frac{1}{\pi}$ 

### **Объединение пикселов на основе выражений**

#### void glBlendEquation (GLenum mode);

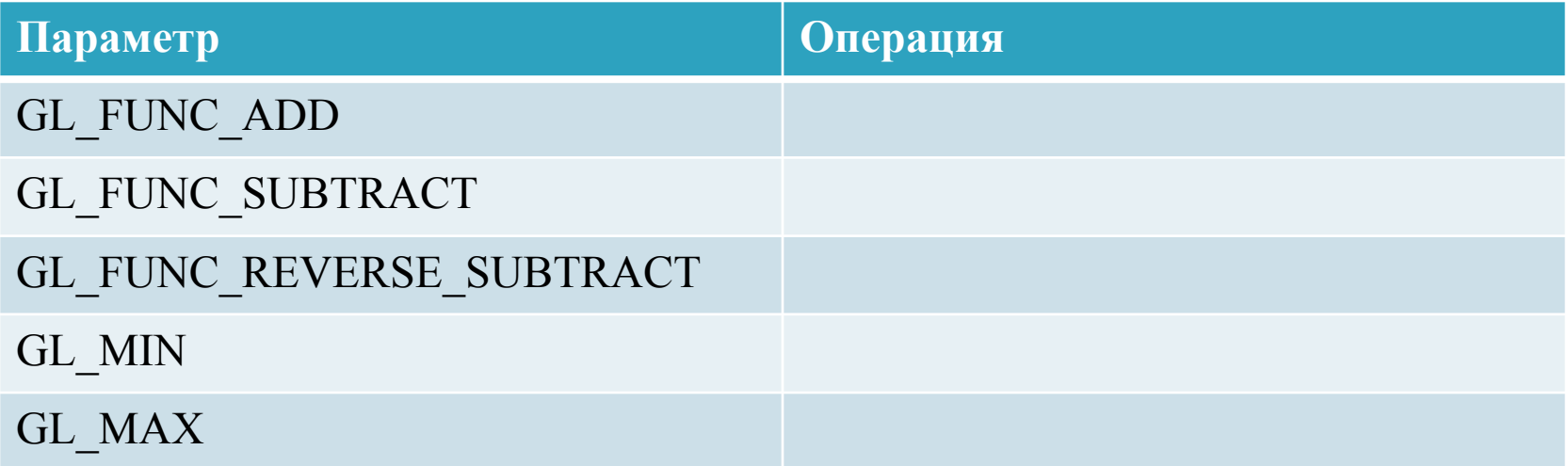

### **Трехмерное смешивание**

Буффер глубины в режиме «только для чтения» glDepthMask();

- GL\_FALSE только для чтения
- GL\_TRUE нормальный режим

## **Сглаживание**

void glHint ( GLenum target, GLenum hint /\* \* GL\_FASTER \* GL\_NICEST \* GL\_DONT\_CARE  $*/$ );

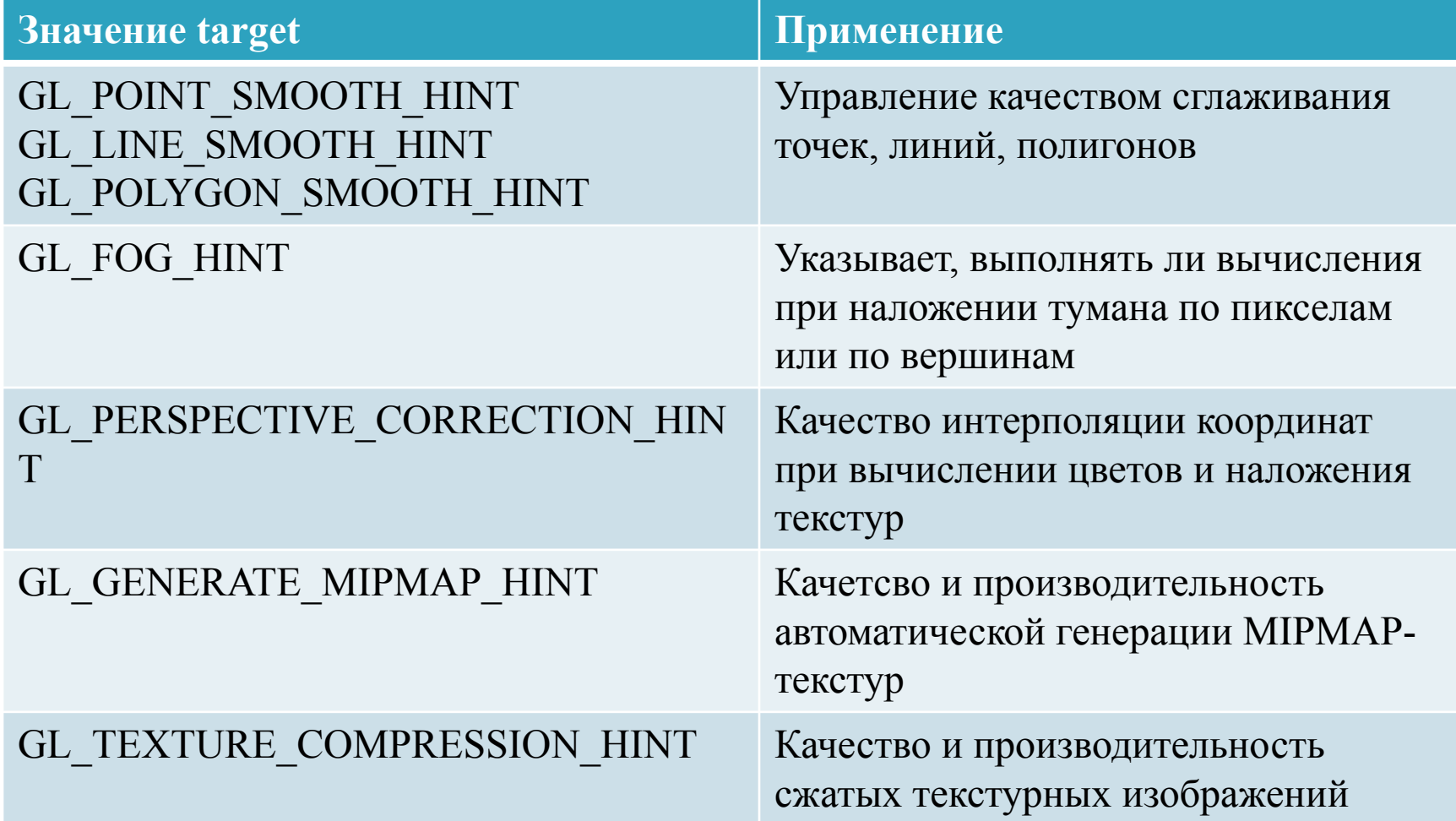

### **Пример сглаживания в режиме RGBA**

- glEnable ()
	- GL\_POINT\_SMOOTH
	- GL\_LINE\_SMOOTH
	- GL\_POLYGON\_SMOOTH
- glEnable (GL\_BLEND)
- glBlendFunc (GL\_SRC\_ALPHA,)
	- GL\_ONE\_MINUS\_SRC\_ALPHA
	- GL\_ONE

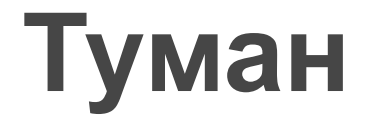

#### glEnable (GL\_FOG);

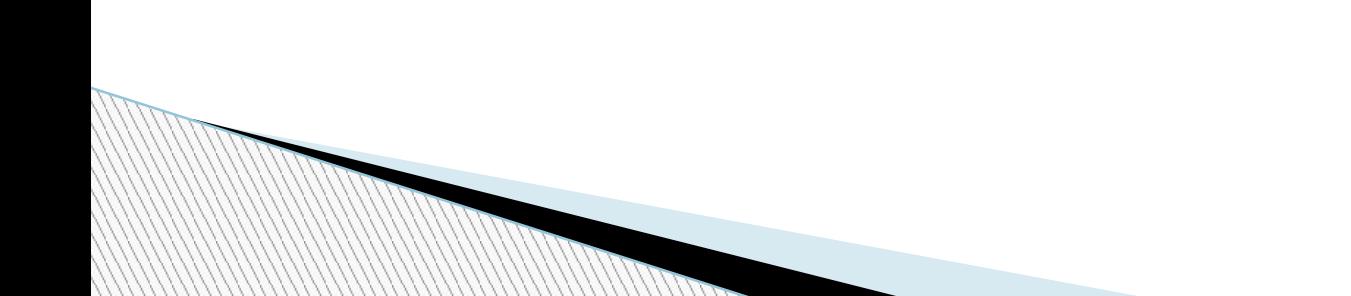

### **Уравнения тумана**

 $\begin{array}{c} \square \end{array}$ 

$$
f = e^{-(density * z)}, (GL\_EXP)
$$
  

$$
f = e^{-(density * z)^{2}}, (GL\_EXP2)
$$
  

$$
f = \frac{end - z}{end - start}, (GL\_LINEAR)
$$

## **Туман в режиме RGBA**

void glFog{i,f}[v](GLenum pname, /\*GL\_FOG\_MODE \* GL\_FOG\_DENSITY \* GL\_FOG\_START \* GL\_FOG\_END \* GL FOG COLOR  $*$  / TYPE [\*]param);  $C = fC_i + (1 - f)C_{fi}$ 

## **Координаты тумана**

#### glFog (GL\_FOG\_COORDINATE\_SOURCE, GL\_FOG\_COORDINATE); void glFogCoord{f,d}[v] (TYPE [\*]z);  $1/z > 0$

## **Параметры точки**

void glPointParameterf[v]( GLenum pname, /\* GL\_POINT\_DISTANCE\_ATTENUATION, \* GL\_POINT\_SIZE\_MIN, \* GL\_POINT\_SIZE\_MAX \*/ Glfloat [\*]param);

## **Уравнение точки**

$$
derivedSize = clamp \left( size * \sqrt{\frac{1}{a + b * d + c * d^2}} \right)
$$

#### glEnable (GL\_POINT\_SMOOTH); glEnable (GL\_BLEND); glBlendFunc (GL\_SRC\_ALPHA, GL\_ONE\_MINUS\_SRC\_ALPHA);